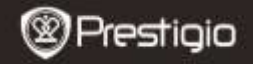

Guide de démarrage rapide Prestigio MultiPad PMP5597D\_DUO

## **1. Contenu du pack**

- 1. Prestigio MultiPad 2. Adaptateur CA
- 3. Mallette de transport 4. Câble USB
- 5. Guide de démarrage rapide 6. Carte de garantie
- 7. Mentions légales et relatives à la sécurité 8. Câble OTG

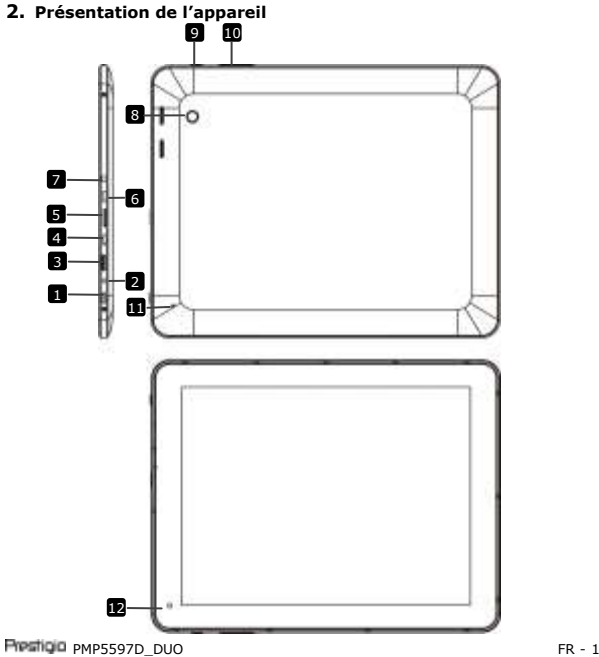

- 
- 
- 

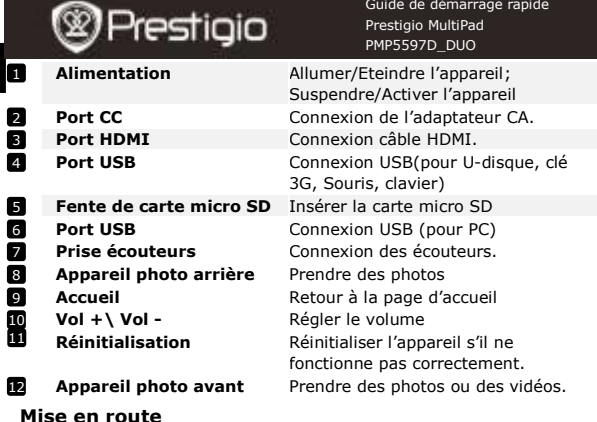

**3. Chargement**

긨

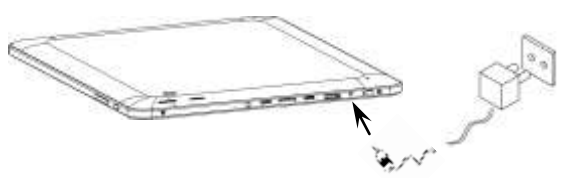

- Insérer le connecteur de l'adaptateur dans le port CC de l'appareil et connecteur l'adaptateur d'alimentation à la prise murale pour le chargement.
- Normalement, cela prend environ 6 heures pour une charge complète de l'appareil. Faire fonctionner l'appareil pendant la charge avec l'adaptateur CA peut allonger le temps de chargement. **Remarque:** L'appareil ne peut être chargé via l'USB.

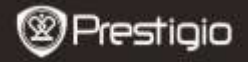

Guide de démarrage rapide Prestigio MultiPad PMP5597D\_DUO

### **4. Allumer/Eteindre**

- Presser et maintenir la **Touche d'alimentation** pour allumer l'appareil. Vous accéderez directement à l'écran d'accueil après l'écran de démarrage.
- Presser la **Touche d'alimentation** une fois pour entrer en mode veille puis le presser à nouveau pour l'activer.
- Presser et maintenir la **Touche d'alimentation,** puis appuyer sur **OK** pour éteindre l'appareil.

#### **5**.**Insérer une carte mémoire**

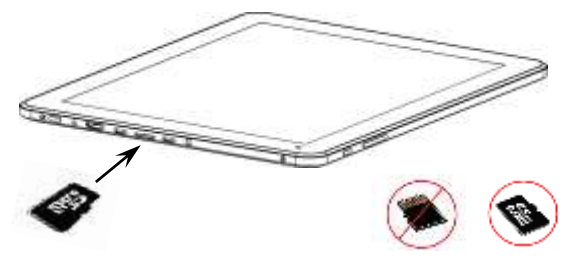

Correct Incorrect

- L'appareil est compatible avec les cartes micro SD/SDHC.
- Pour insérer une carte micro SD, placer le connecteur de la carte en direction de la face arrière de l'appareil et la face imprimée de la carte vers l'avant de l'appareil.
- Pour retirer la carte micro SD, presser doucement le bord de la carte pour libérer le verrou de sécurité et retirer la carte de la fente.
- Pour accéder aux fichiers sur la carte mémoire, sélectionner l'icône **Fichier** et appuyer sur **Carte SD**. **Remarque:** Quand vous lisez le fichier à partir de la carte micro SD, veuillez ne pas la retirer, sinon l'appareil peut ne pas fonctionner correctement.

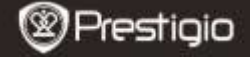

Guide de démarrage rapide Prestigio MultiPad PMP5597D\_DUO

# **Spécifications techniques**

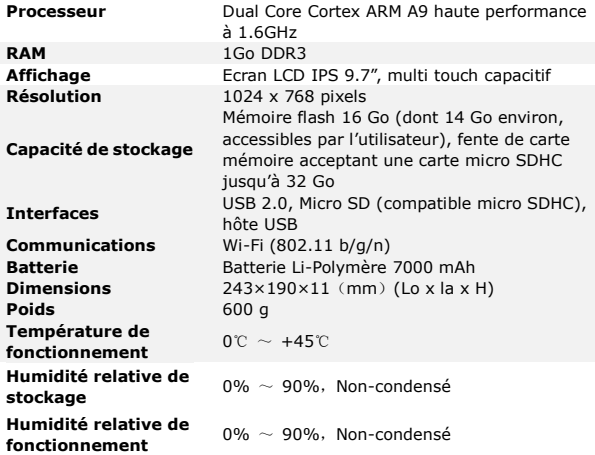

#### **Avis de non-responsabilité**

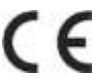

Comme les produits Prestigio sont constamment mis à jour et améliorés, le logiciel de votre appareil peut se présenter légèrement différemment dans son apparence ou dans ses fonctionalités par rapport à ce guide de démarrage rapide.

Prestigio declare que ce MultiPad mobile fait face aux exigences de base et l'autres règles donées par la directive de l'Union Européenne 1999/5/ES. La version complète de la déclaration est disponible sur [http://www.prestigio.com/compliance.](http://www.prestigio.com/compliance)